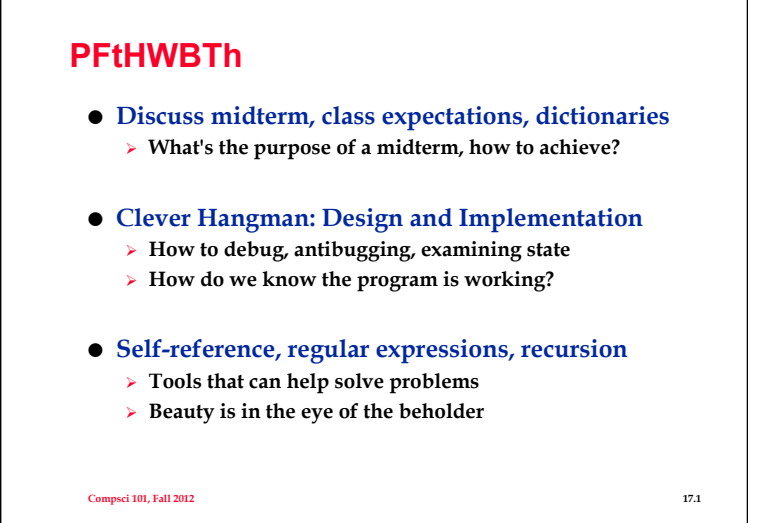

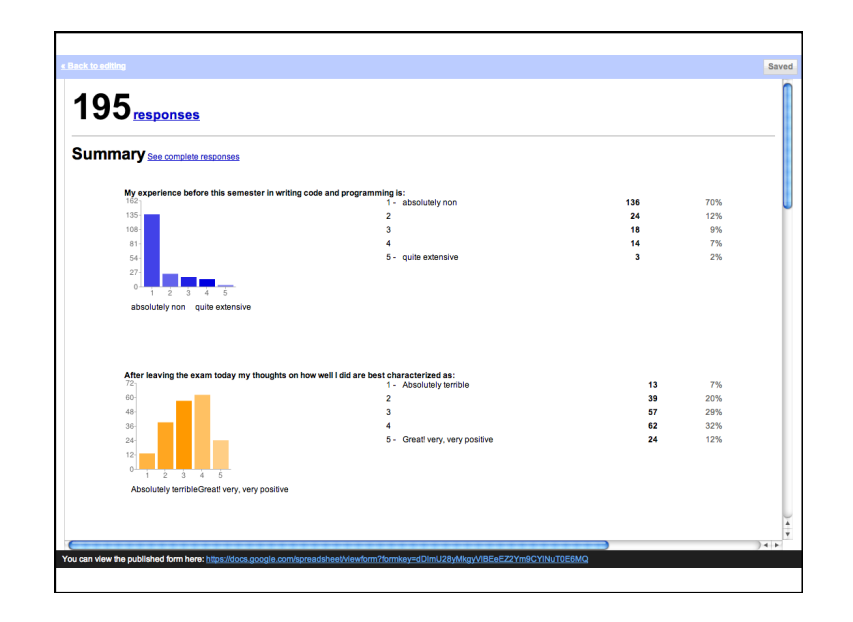

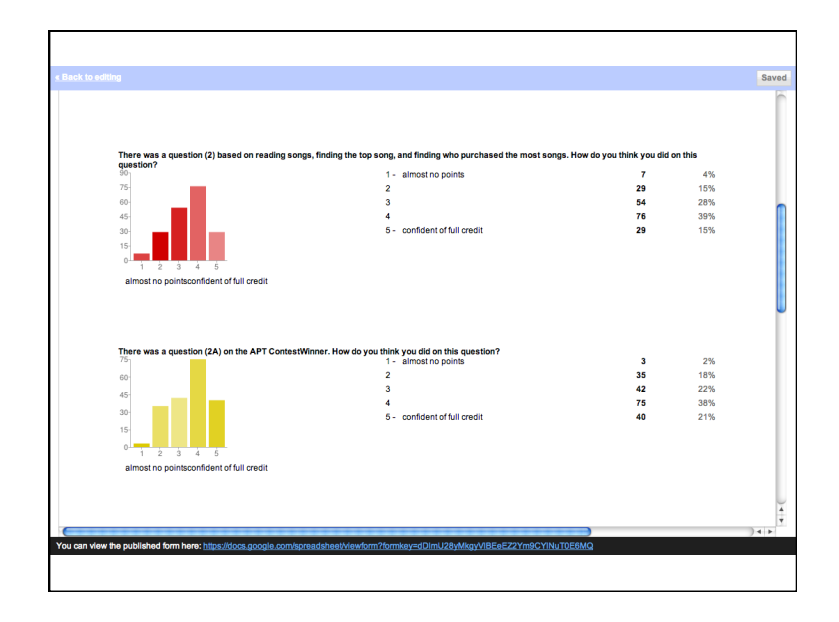

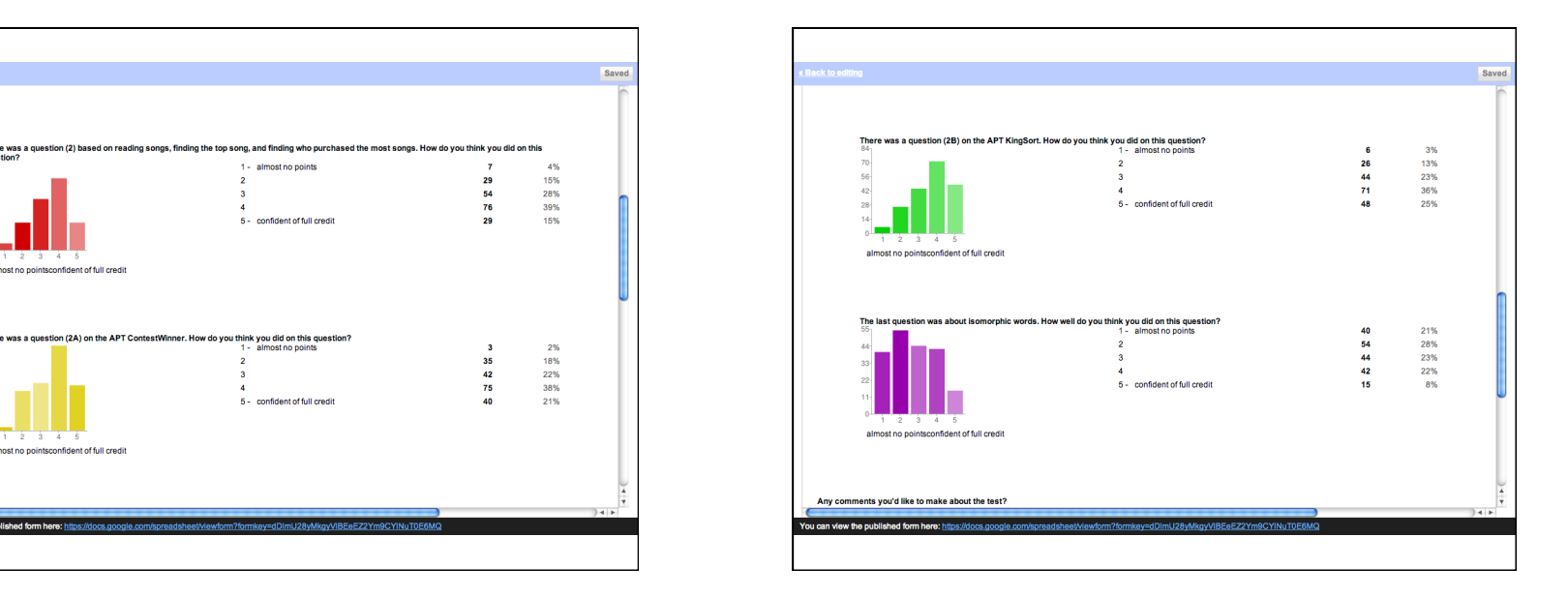

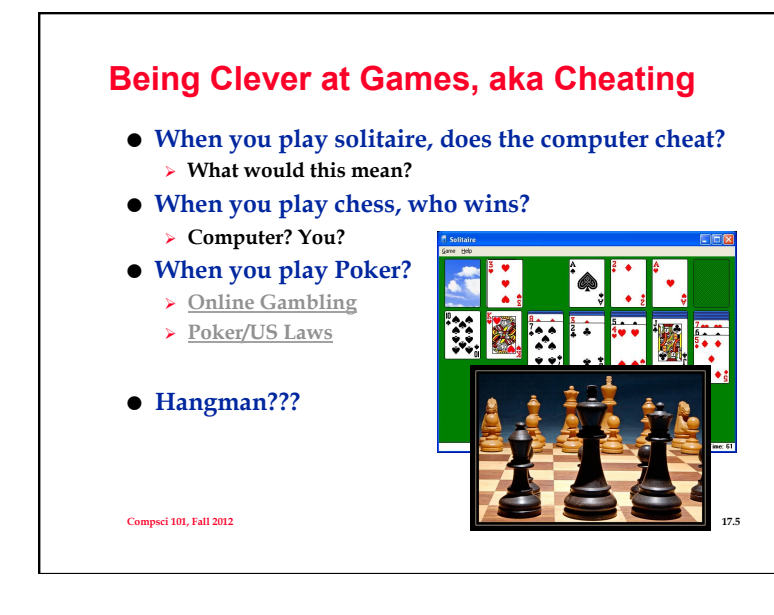

#### **IBM Watson**

**Watson was optimized to tackle a specific challenge: competing against the world's best Jeopardy! contestants** 

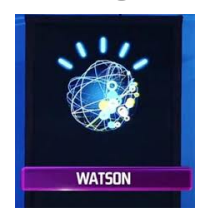

**http://ibm.co/godoMD**

**Beyond Jeopardy!, the IBM team is working to deploy this technology across industries such as healthcare, finance and customer service.** 

#### **Computer is clever at Hangman?**

- **Cheating/clever NOT OK! : user guesses 't'** 
	- ! **Computer says 'no occurrence of t'**
	- ! **Later secret word is 'chocolate'**
- **Clever IS OK: user guesses 't' knowing that word is**   $s$ **ix letters with third letter 'r': \_ \_ r \_ \_ \_** 
	- ! **Computer's secret word is 'street'**
	- ! **Computer says 'no occurrence of t'**  • **Changes secret word to 'person'**
	- ! **Why is this ok?**

**Compsci 101, Fall 2012 17.7** 

#### **How to program clever game?**

- **Suppose the possible words are those here:**
- **[ "OBOE", "NOON", "ODOR", "ROOM", "TRIP", "SOLO", "PICK", "FRAT", "HOOP"]**

**Compsci 101, Fall 2012 17.6** 

- **What happens if player guesses 'O' as the very first guess?** 
	- ! **What should computer's secret word be?**
- **["OBOE", "ODOR"] is an** *equivalence class*
- **["NOON", "ROOM", "HOOP"] is too**
- **What about words with no O's?**

**Compsci 101, Fall 2012 17.8** 

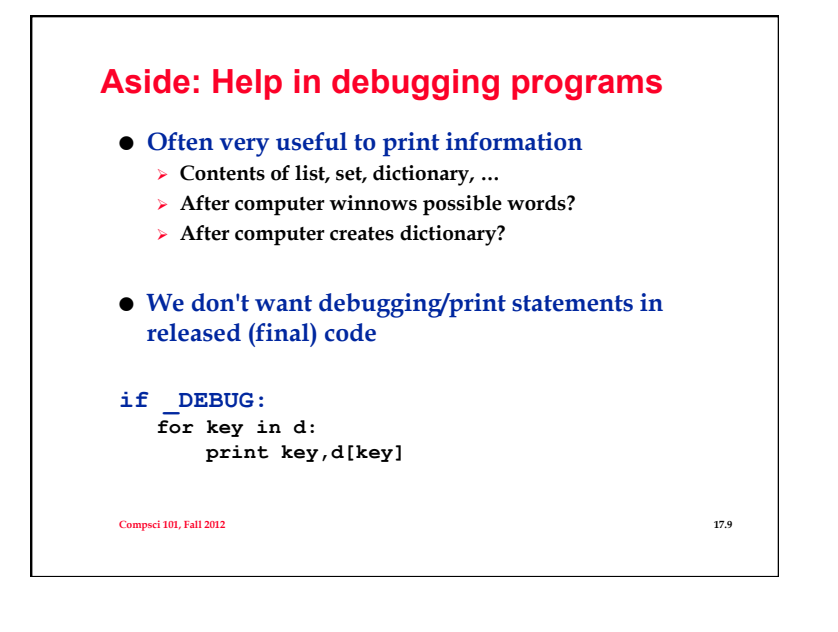

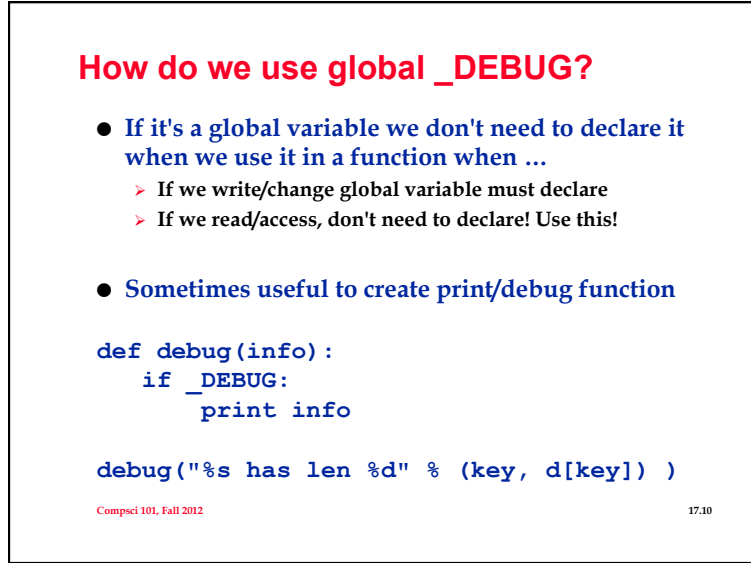

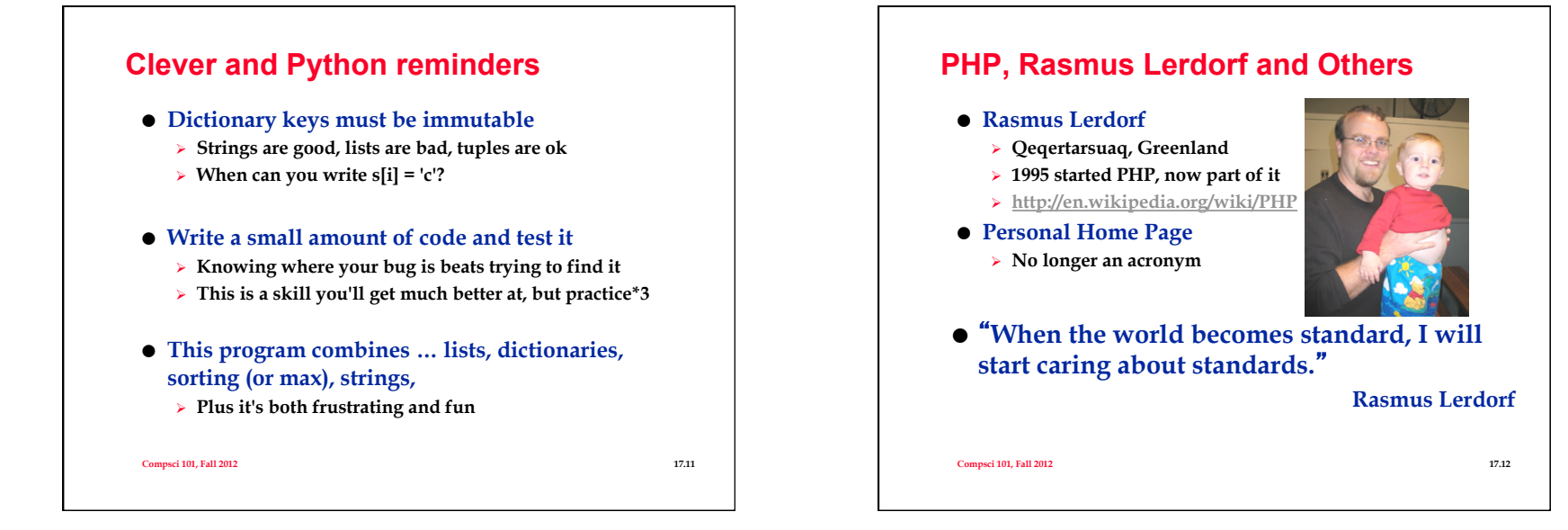

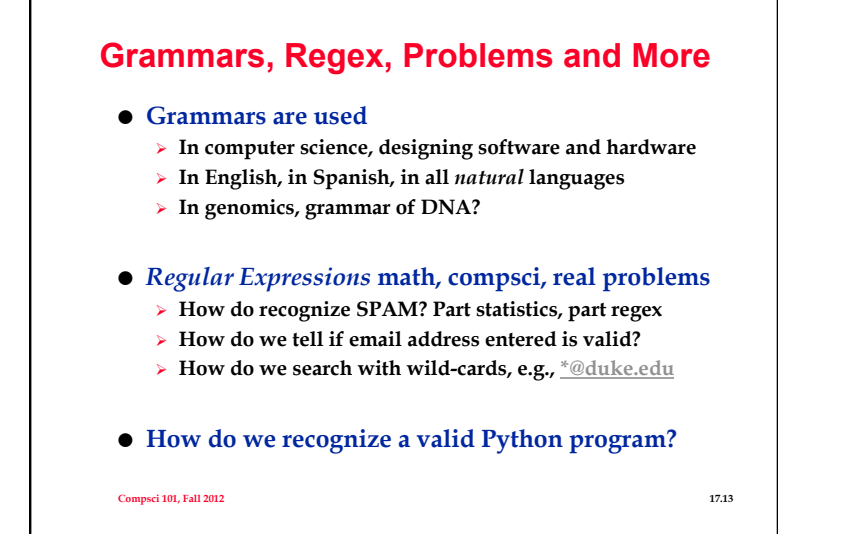

# **Grammars and Regex**

**<integer> ::= <digit> | <digit> <integer> <digit> ::= 0| 1| 2| 3| 4| 5| 6| 7| 8| 9** 

- **Why is 1234 a valid integer? Is 01234 a valid integer?** 
	- ! **How could we avoid leading zeros?**
	- ! **What about a floating point number?**
- **Regular expressions: mathematical and applied** 
	- $\triangleright$  Create regexps from . + \* (  $|\n\setminus$  \$
	- ! **Understanding how these work best done by example**  • **[A-Za-z]+\.[A-Za-z]+@ and then more**
	- ! **http://pdos.csail.mit.edu/scigen/**

**Compsci 101, Fall 2012 17.14** 

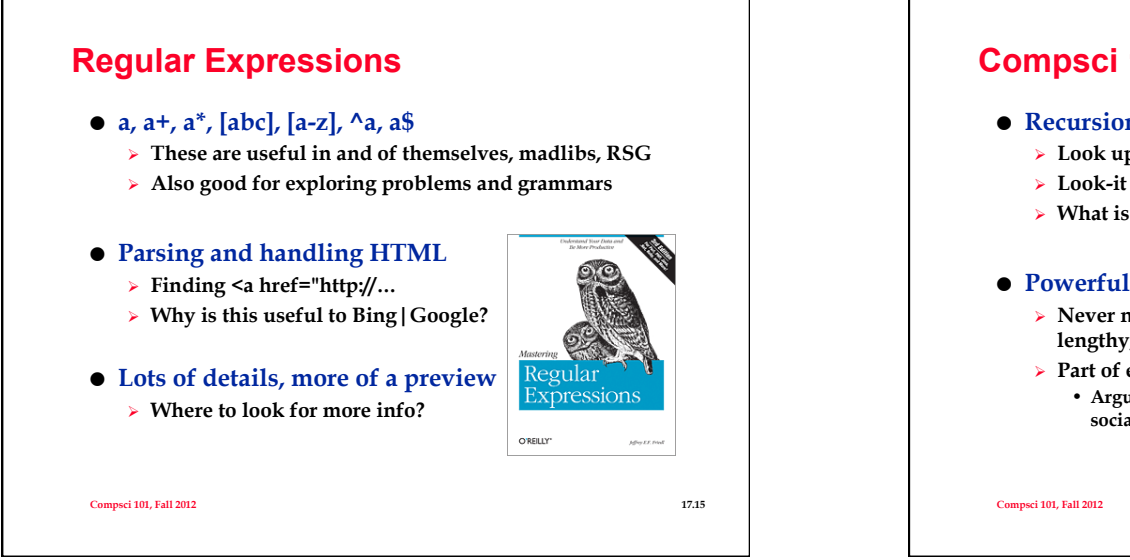

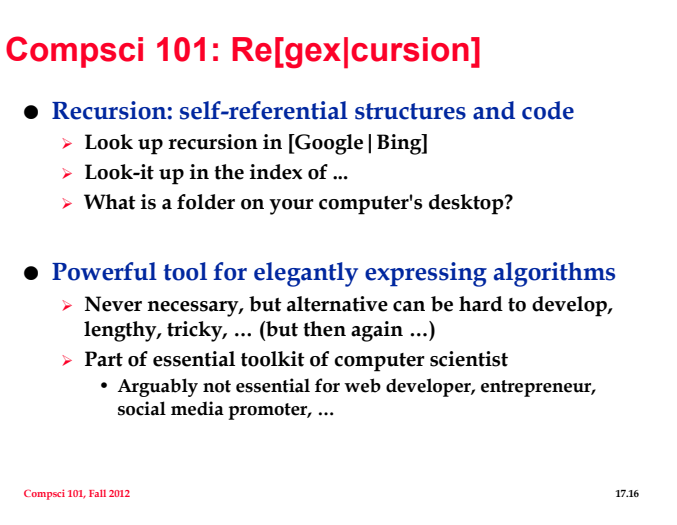

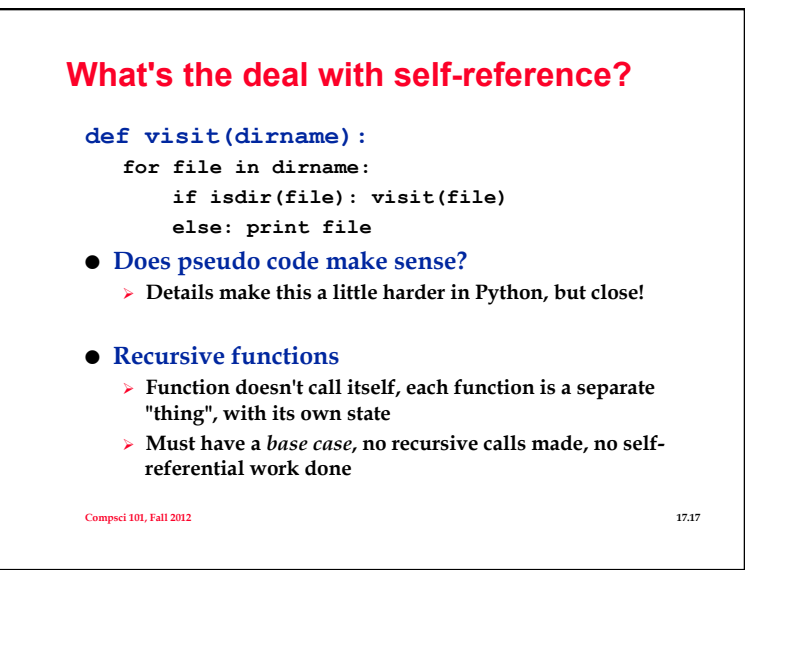

#### **What's in a folder on your computer?**

 **Where are the large files? How do you find them?**  ! **Can a folder be inside a folder? Why?** 

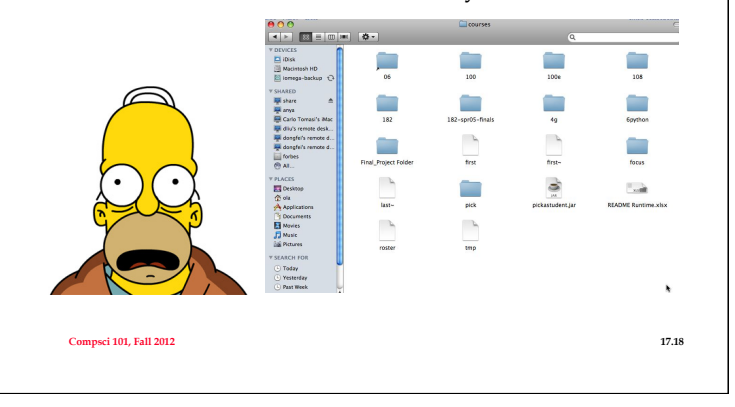

# **Finding large files: FileVisit.py**

```
def bigfiles(dirname,min_size): 
     large = [] 
     #print dirname 
     for sub in os.listdir(dirname): 
         path = os.path.join(dirname,sub) 
         if os.path.isdir(path): 
              large.extend(bigfiles(path,min_size)) 
         else: 
              size = os.path.getsize(path) 
              if size > min_size: 
                  large.append((path,size)) 
     return large
```

```
bigs = bigfiles("c:\Users",10000) 
[(file,102030),(nfile,1030303),(pfile,10001)]
```

```
Compsci 101, Fall 2012 17.19
```
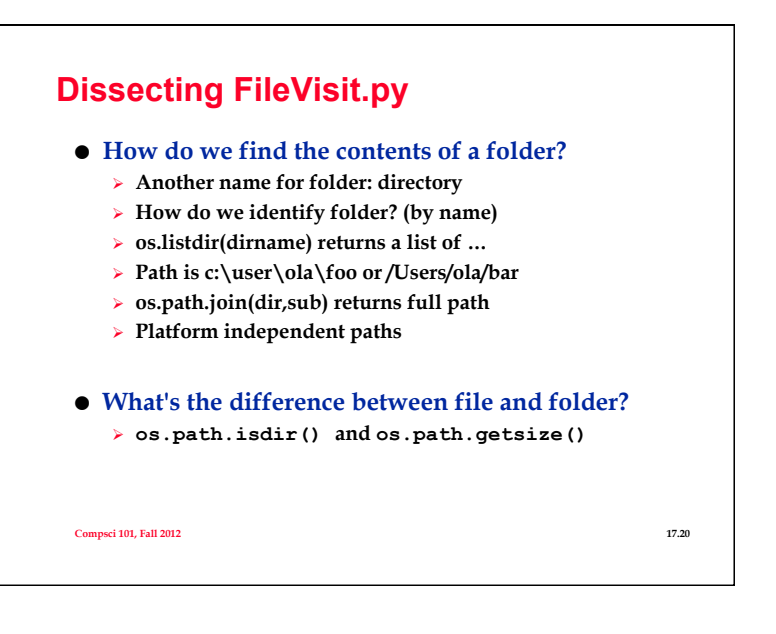

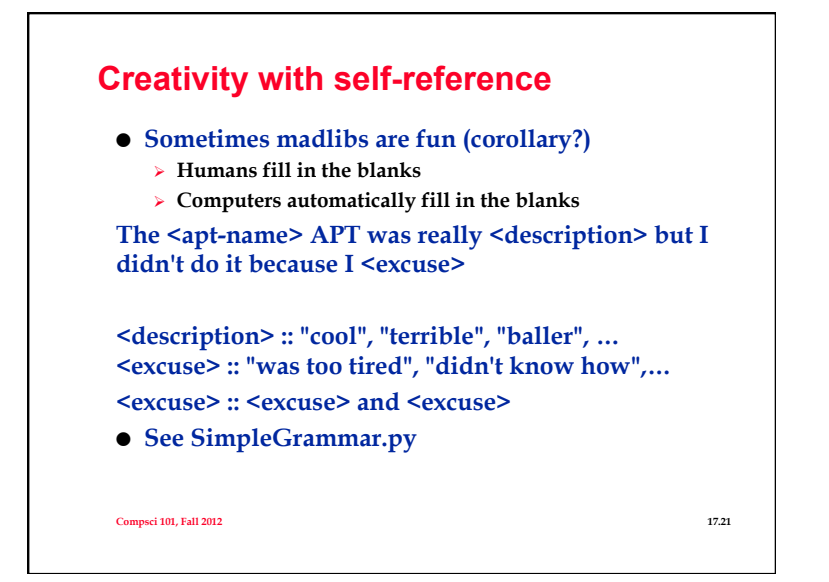

## **Recursion in Pictures**

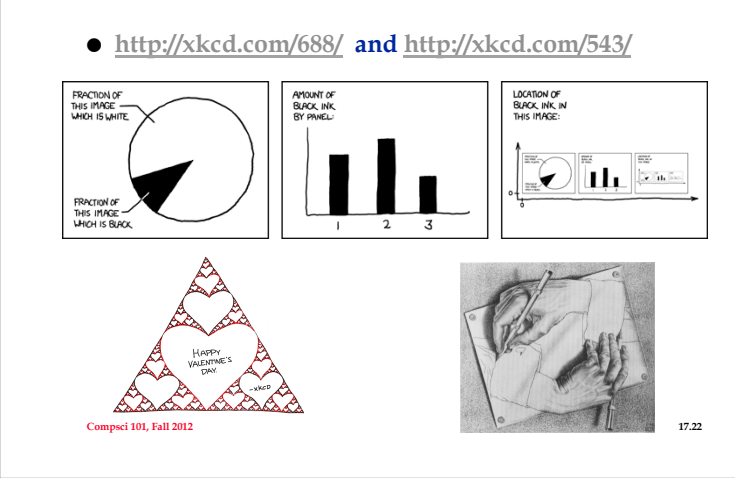

## **The power of regular expressions**

 **Interdisciplinary:**  ! **Music and Compsci (for Compsci 108 final project)** 

**The final product is so much more than we had hoped for though it was something that we aimed for from the beginning.** 

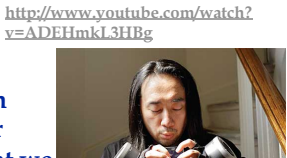

**Who is Ge Wang?** 

#### **Compsci 101, Fall 2012 17.23 Our investment into a huge and meticulous design process was a huge factor in making later progress. 35000+ lines of code / design / documentation gave us a project we were all very happy and proud to be a part of.** The art of the set of the set of the set of the set of the set of the set of the set of the set of the set of the set of the set of the set of the set of the set of the set of the set of the set of

# **Grammars for fun and recursion**

- **http://en.wikipedia.org/wiki/SCIgen**
- **http://www.elsewhere.org/pomo/**
- **http://www-cs-faculty.stanford.edu/~zelenski/rsg/**
- **I need an extension because <plea>.**
- $\bullet$   $\leq$  plea $\geq$ ::
	- ! **<dubious-excuse>,**
	- ! **<dubious-excuse> and <plea>**